## **Exam** : **EE0-411**

**Title** : Voice XML Application Developer Exam

# **Version** : DEMO

1. Given the following VoiceXML code:

```
1: < vxml xmlns="http://www.w3.org/2001/vxml" version="2.0">
2: \langle \text{var name} = "accNum" \text{expr} = "0" / \rangle3: <form id="form1">
4:<field name="field1" type="digits">
5:<prompt> Please enter your PIN. </prompt>
          <filled>6:7:<assign name="accNum" expr="field1"/>
8:
              <if cond="field1$.confidence &gt; 35 &amp; &amp; accNum &eq; '1234'">
9:<prompt>You have entered the correct PIN.
10:Now you can do your transactions.</prompt>
11:<goto next="http://www.bank.com/transact.vxml"/>
12:<else/>
13:<prompt>I am not sure if I heard your PIN correctly.
14:The PIN you entered was <value expr="accNum"/></prompt>
15:<goto next="http://www.bank.com/error.vxml"/>
            \langle/if>
16:17:\langlefilled>
18: < </field>
19: \leq f_0rm
20: </vxml>
```
The objective of this code is to ask callers to enter their PIN. Which line must be changed for this code to achieve its objective?

- A. 7
- B. 8
- C. 11
- D. 15

#### **Answer:** B

- 2. Which two code fragments write " rose " to a log? (Choose two.)
- A. <log>rose</log>
- B. <log name="rose">rose</log>
- C. <var name="var1" expr="'rose'"/> <log><value expr="rose"/></log>
- D. <var name="var1" expr="'rose'"/> <log><value expr="var1"/></log>

#### **Answer:** AD

- 3. Which SSML element allows you to specify the speed with which rendered output is played?
- A. the <prompt> element, using the rate attribute
- B. the <prosody>element, using the rate attribute
- C. the <say-as> element, using the duration attribute
- D. the<emphasis> element, using the duration attribute

#### **Answer:** B

- 4. The attribute is used to identify the root document of a VoiceXML application.
- A. root
- B. main
- C. parent

D. application

#### **Answer:** D

5. Which grammar rule recognizes these phrases?

Isaac Levi

Isaac the kid Levi

Isaac my friend Levi

Isaac Delbert Levi

Mao Yonghang

Mao the kid Yonghang

Mao my friend Yonghang

Mao Delbert Yonghang

```
CDx = \text{rule} name = "person name">
             \langleruleref name = "first name"/>
             cruleref special = "GARBAGE" />
             \text{culer}ef name = "last_name"/>
        \langle/rule>
        crule name = "first name">
             <one-of>
                   <item> Isaac </item>
                   <item> Mao </item>
             </one-of>
        </rule>
        \langlerule name = "last name">
             <one-of>
                   <item> Levi </item>
                   <item> Yonghang </item>
            </one-of>
        \langle/rule>
```

```
CA<rule name = "person name">
            <one-of>
                  <item> Isaac <ruleref special = "NULL"/> Levi</item>
                  <item> Mao <ruleref special = "NULL"/> Yonghang </item>
            </one-of>
       </rule>
C<sub>B</sub>
       <rule name = "person name">
            <one-of>
                  <item> Isaac <ruleref special = "GARBAGE"/> Levi </item>
                  <item> Mao <ruleref special = "GARBAGE"/> Yonghang </item>
            </one-of>
       </rule>
C_{C}\langlerule name = "person name">
             <one-of>
                  <item> Isaac </item>
                  <item> Mao </item>
            </one-of>
            <ruleref name = "GARBAGE" />
             <one-of>
                  <item> Levi </item>
                  <item> Yonghang </item>
            </one-of>
       \langle/rule>
```
A. picture

6. Which VoiceXML element can be used to transfer execution from one VoiceXML document to the other and return to the first VoiceXML document after the execution of the second VoiceXML document is completed?

- A <call>
- B. <goto>
- C. <submit>
- D. <subdialog>
- E. <function>

#### **Answer:** D

7. Given the following code fragment:

<field name="day\_of\_month" type="number>

<prompt>What day of the month?</prompt>

 $[$ 

#### </field>

Which code fragment should be inserted in the blank to ensure that the day of month is less than or equal to 31 and, if it is not, then require the user to reenter it .

```
CA.
       <if cond="day of month agt; 31">
            <assign name="day of month" expr="undefined"/>
       \langle/if>
CB.
       <if cond="day of month agt; 31">
            <clear namelist="day of month"/>
       \langle/if>
\circ c.
       <filled><if cond="day_of month &gt; 31">
                 <clear namelist="day of month"/>
            \langleif>
       \langlefilled>
CD.
       <filled><if cond="day of month agt; 31">
              <reprompt/>
           \langle/if>
        \langlefilled>
```
#### A. picture

8. Given the following VoiceXML code segment:

```
<?xml version="1.0" encoding="UTF-8"?>
<br />
<<br />
xml xmlns="http://www.w3.org/2001/vxml" version="2.0">
       <var name="counter" expr="0"/>
       <form id="form1">
             <block>
                    <script>
                          counter = counter+1;\langle/script\rangle<goto next="#form2"/>
             </block>
       </form>
       <form id="form2">
             <block>
                    <assign name="counter" expr="counter+2"/>
                    <if cond="counter alt; 10">
                          <goto next="#form1"/>
                   <else/>
                          <prompt>
                                 The value of counter is <value expr="counter"/>
                          </prompt>
                    \langle/if>
             </block>
       </form>
</vxml>
```
What is the value of counter variable when this VoiceXML is executed?

A. 5

B. 10

C. 11

D. 12

**Answer:** D

9. Which attribute of the break element can be used to specify a pause in VoiceXML 2.0?

A. time

B. pause C.

msecs D.

sleep

#### **Answer:** A

10. Given the following mixed initiative <form> :

```
<form id = "travel">
<initial><prompt> You want to travel from where to where? </prompt> </initial>
      \langlegrammar root = "travel leg" version = "1.0">
            <rule id = "travel leg">
                          \blacksquare\Gamma\langle/rule>
            \langlerule id = "departure city">
                  <item> from </item>
                  <one-of>
                       <item> <taq> $ = "Portland" </taq> Portland </item>
                       <item> <tag> $ = "Seattle" </tag> Seattle </item>
                  \langle/one-of>
           \langlerule>
            \langlerule id = "destination_city">
                 <item> to </item>
                 <one-of>
                       \langle \text{item} \rangle \langle \text{tag} \rangle $ = "Portland"</tag> Portland </item>
                       <item> <tag> \ = "Seattle"</tag> Seattle </item>
                 \langle/one-of>
            </rule>
     </grammar>
      \epsilonfield name = "departure city">
          <prompt> From where? </prompt>
      \langlefield>
      \lefield name = "destination city">
          <prompt> to where? </prompt>
      \langlefield>
\langle/form>
```
Which code fragment should be placed in the empty brackets to allow the user to respond appropriately to the prompt

D.

```
<one-of>
       <item>
              xuleref uri = "#departure_city"/>
              xuleref uri = "#destination city"/>
              <tag>
                     $.departure city = $departure city;
                     \frac{1}{2}. destination city = \frac{1}{2}destination city;
              </taa>
       \langle/item>
       <item>
              xuleref uri = "#departure city"/>
              <tag>
                     %: departure city = % departure city;
              \langle/tag>
       </item>
       <item>
              xuleref uri = "#destination city"/>
              <tag>
                     \frac{2}{3}. destination city = \frac{2}{3} destination city;
              </tag>
       <item>
</one-of>
```
- A.  $\leq$ ruleref uri = "#departure\_city"/>
- B.  $\leq$  ruleref uri = "#destination\_city"/>
- C. <ruleref uri = "#departure\_city destination\_city"/>
- D. picture

#### **Answer:** D

- 11. What happens when the user partially answers the initial prompt of a mixed initiative dialog?
- A. The user is prompted for each field that the user did not supply.
- B. The prompt is repeated again so the user may completely answer.
- C. The user is transferred to the next <dialog&gt; element in the application.
- D. The user is prompted for each and every field in the mixed initiative form.

#### **Answer:** A

12. Given the following VoiceXML code:

```
1: < 2xml version="1.0" encoding="UTF-8"2>
2: < vxml xmlns="http://www.w3.org/2001/vxml" version="2.0">
3:<catch event="custom.event">
4:<prompt> in custom event </prompt>
5:\langle/catch>
6:<form>
            <field name="field1" type="boolean">
7:8:<prompt> please say yes or no </prompt>
9:<filled>
10:You said <value expr="field1"/>
11:\langle/filled>
12:\langle/field>
13:\langle/form>
14: </vxml>
```
Which line, replaced at line 3, causes the message "in custom event" to be played for each and every

event?

A. <catch>

B. <catch event="\*"> C.

<catch event="all"> D.

<catch events="all">

#### **Answer:** A

13. Which property do you set to limit the number of elements in the application.lastresult\$ array?

A. maxnbest

B. maxresults

C. numresults

D. application.lastresult.length

#### **Answer:** A

14. Which dialog can be produced by the following <form>?

```
<form id = "example3">
       \epsilonfield name = "debit" type="number">
             <prompt> How much does it cost? </prompt>
             <filled>
                \langleif cond = "debit \langlegt; 400">
                     \langleclear namelist = "debit"/>
                \langle/if>
            \langle/filled>
       \langlefield>
       <block>
             <prompt> You said <value expr = "debit"/> </prompt>
       </block>
</form>
```
A. Computer: How much does it cost? User: 500 Computer: You said 500

B. Computer: How much does it cost? User: 500 Computer: How much does it cost? User: 200

Computer: You said 200

C. Computer: How much does it cost? User: 600 Computer: How much does it cost? User: 800 Computer: You said 800

D. Computer: How much does it cost? User: 600 Computer: How much does it cost? User: (no response) Computer: You said 600.

#### **Answer:** B

15. Given the following mixed initiative <form>:

```
<form id = "travel">
       \langleinitial>
              <prompt> You want to travel from where to where? </prompt>
       \langle/initial>
       <grammar version = "1.0" root="travel leq">
              crule id = "travel leq">
                      <one-of>
                             <item>
                                    xuleref uri = "#departure city"/>
                                    xuleref uri = "#destination city"/>
                                    <tag>
                                            \frac{1}{2}. departure city = \frac{1}{2}departure city;
                                            \frac{1}{2}. destination city = \frac{1}{2}destination city;
                                    \langletag>
                             </item>
                             <item>
                                    xuleref uri = "#departure city"/>
                                    <tag>
                                            % departure city = % departure city;
                                    \langle/taq\rangle\langleitem>
                             <item>
                                     \langleruleref uri = "#destination city"/>
                                    <tag>
                                            \frac{1}{2}. destination city = \frac{1}{2}destination city;
                                    \langle/taq>
                             \langleitem>
                      \langle/one-of>
              \langle/rule>
                                  N
                      Ŧ.
       </grammar>
```

```
\lefield name = "departure city">
      <prompt> From where? </prompt>
<field>
\epsilonield name = "destination city">
      <prompt> to where? </prompt>
</field>
```
</form>

Which grammar rules allow a user to say "between Portland and Seattle?

```
\mathbb{P} A. <rracivelent \mathbb{P} 2. \mathbb{P} 2. \mathbb{P} 2. \mathbb{P} 2. \mathbb{P} 2. \mathbb{P} 2. \mathbb{P} 2. \mathbb{P} 2. \mathbb{P} 2. \mathbb{P} 2. \mathbb{P} 2. \mathbb{P} 2. \mathbb{P} 2. \mathbb{P} 2.
                   <ruleref = "#city">
           \langlerule\rangle<rule id = "destination_city">
                   <ruleref = "#city">
           \langle/rule\rangle\langlerule id = "city">
                   <one-of>
                           <item> Portland </item>
                           <item> Seattle </item>
                   </one-of>
           \langle/rule\rangle 8. <rracture-city">
                   <one-of>
                           <item> Portland </item>
                           <item> Seattle </item>
                    </one-of>
           \langle/rule\rangle<rule id = "destination_city">
```
#### **<one-of>**

```
<item> Portland </item>
           <item> Seattle </item>
     </one-of>
\langlerule\rangle
```

```
C C. <rule id = "departure city">
            <item> from </item>
             <one-of>
                  <item> Portland </item>
                  <item> Seattle </item>
             \langle/one-of>
       \langle/rule>
       <rule id = "destination city">
            <item> to </item>
             <one-of>
                  <item> Portland <tag/> </item>
                  <item> Seattle <tag/> </item>
             </one-of>
       </rule>
CD.\langlerule id = "departure city">
            <one-of>
                   <item>from Portland<tag>$="Portland" </tag></item>
                   <item>from Seattle<tag>$="Seattle" </tag></item>
            </one-of>
       \langle/rule>
       \langlerule id = "destination city">
            <one-of>
                   <item><taq>$="Portland"</taq> to Portland </item>
                   <item><tag>$="Seattle"</tag> to Seattle </item>
            </one-of>
       \langlerule>
```
A. picture

16. When the scope of a rule in a grammar is not specified, the scope is \_\_\_\_\_.

A. static

- B. public
- C. private
- D. inherited from the grammar's root rule

#### **Answer:** C

17. Given the following code fragment:

```
\alphavar name="a" expr="1" />
<form>
      \alphavar name="a" expr="3" />
     <block>
            <assign name="a" expr="document.a+4" />
            <prompt> The value of a is <value expr="a"/> </prompt>
      </block>
</form>
```
What value of "a" is spoken?

A. 1

B. 3

C. 5

D. 7

**Answer:** C

18. Given the following VoiceXML code:

```
1:< vxml xmlns="http://www.w3.org/2001/vxml" version="2.0">
2: \langle \text{var name} = "iterationNum" expr = "0" / \rangle3: <form id="form1">
      <field name="field1" type="digits">
4:5:<prompt> Please enter your PIN. </prompt>
6:<filled>
               <assign name="iterationNum" expr="iterationNum+1"/>
7:\langleif cond="field1 == '1234'">
8:9:<prompt>You have entered the correct PIN.
10:Now you can do your transactions.</prompt>
                   <goto next="http://www.bank.com/transact.vxml"/>
11:12:<else/>
                   \langle \texttt{prompt>That PIN is incorrect.} \rangle /prompt>
13:14:<if cond="iterationNum &lt; 3">
15:<prompt>Please try again.</prompt>
                      <submit next="#form1"/>
16:17:\text{else/}18:<prompt>You have exceeded the number of attempts.</prompt>
19:\langle/if>
20:\langle/if>
21:\langlefilled>
22:\langlefield>
23: \langle form>
24: </vxn1
```
The objective of the code is to get the caller to enter the correct PIN (1234) within three attempts.

Which line needs to change to achieve the objective?

A. 8

B. 9

C. 15

D. 16

**Answer:** D

19. For what is the <object> tag used?

- A. assigns 'false' to boolean variables
- B. provides an interface to platform-specific functionality
- C. allows polymorphic reference to an ECMAScript object
- D. creates objects for use in dynamically creating VoiceXML documents using Java

#### **Answer:** B

20. Given the code fragment:

```
<form id = "date">
   <subdialog name = "month name" src="#get month"/>
      <filled>
         <log>The month is <value expr="month name.month"/></log>
      </filled>
</form>
```
Which is a correct subdialog month\_name ?

```
CA<form id="get month">
             <field name = "month">
                   <prompt> What month? </prompt>
                   <grammar type="application/grammar+xml"
                       src = "www.voicexml.org/month.gram"/>\langle/field>
              <filled><return/>
              \langlefilled>
        \langleform>
C<sub>B</sub>
        <form id="qet month">
              <field name = "month">
                   <prompt> What month? </prompt>
                   <grammar type="application/grammar+xml"
                       src = "www.voicexml.org/month.qram"\langle/field>
              <filled>
                   xeturn namelist = "month"/>
              \langle/filled>
        </form>
 C_{\rm C}<form id="qet month">
              <field name = "month">
                   <prompt> What month? </prompt>
                   <grammar type="application/grammar+xml"
                       src = "www.voicexml.crq/month.qram")\langle/field>
              <filled>xreturn namelist = "answer"/>
              </filled>
        </form>
CD<form id="get month">
             <field name = "answer">
                  <prompt> What month? </prompt>
                  <grammar type="application/grammar+xml"
                       src = "www.voicexml.org/month.gram"/>\langlefield>
             <filled>xeturn namelist = "month"/>
             </filled>
        </form>
```
A. picture

# **Trying our product !**

- ★ **100%** Guaranteed Success
- **★ 100%** Money Back Guarantee
- ★ **365 Days** Free Update
- **★ Instant Download** After Purchase
- **★ 24x7 Customer Support**
- ★ Average **99.9%** Success Rate
- ★ More than **69,000** Satisfied Customers Worldwide
- ★ Multi-Platform capabilities **Windows, Mac, Android, iPhone, iPod, iPad, Kindle**

## **Need Help**

Please provide as much detail as possible so we can best assist you. To update a previously submitted ticket:

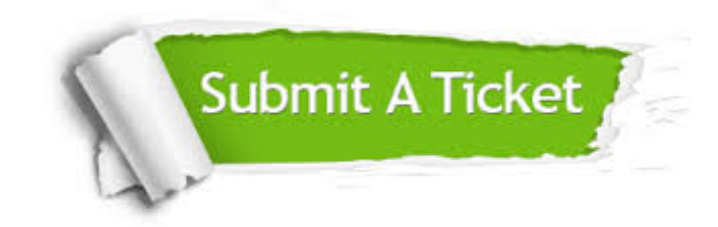

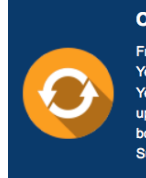

**One Year Free Update** Free update is available within One ear after your purchase. After One Year, you will get 50% discounts for pdating. And we are proud to .<br>boast a 24/7 efficient Customer ort system via Email

**Money Back Guarantee** To ensure that you are spending on

quality products, we provide 100% money back guarantee for 30 days from the date of purchase

**Security & Privacy** 

We respect customer privacy. We use McAfee's security service to provide you with utmost security for your personal information & peace of mind.

### **Guarantee & Policy | Privacy & Policy | Terms & Conditions**

**100%** 

[Any charges made through this site will appear as Global Simulators Limited.](http://www.itexamservice.com/)  All trademarks are the property of their respective owners.

Copyright © 2004-2014, All Rights Reserved.